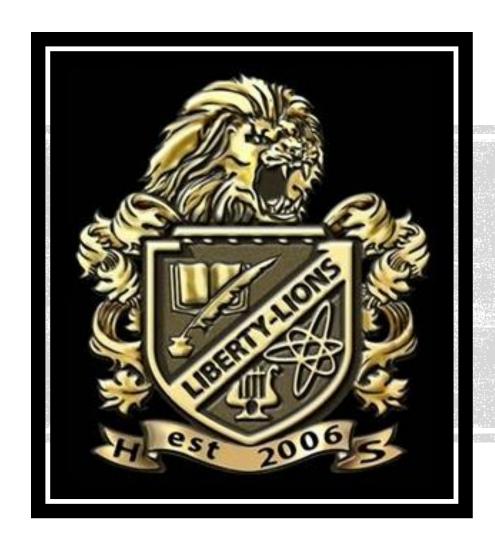

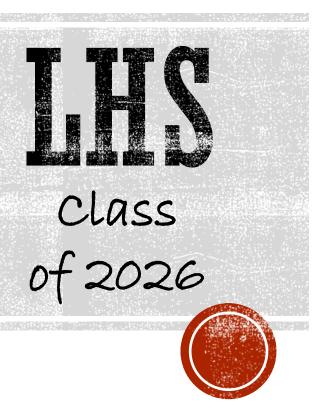

# **ECAP**

Registration Presentation

# Guidance Department

### Counselors:

- Mr. Babb
- Mrs. Broening
- Mrs. Johnson
- Mrs. Hospelhorn
- Mrs. Nutťall
- Mr. RepakMrs. Walter

### **Guidance Secretary:**

Mrs. Lewis

### Career Center:

Mrs. Soules

### **Records Office:**

Mrs. Christmas

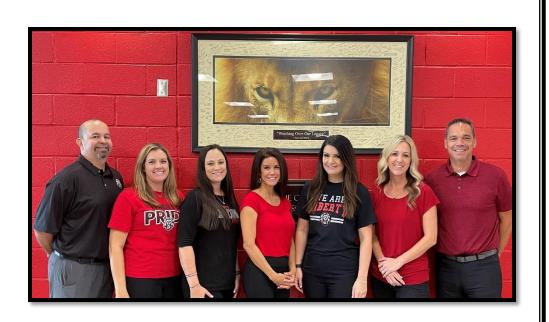

# Who is my Counselor? & How can I see them?

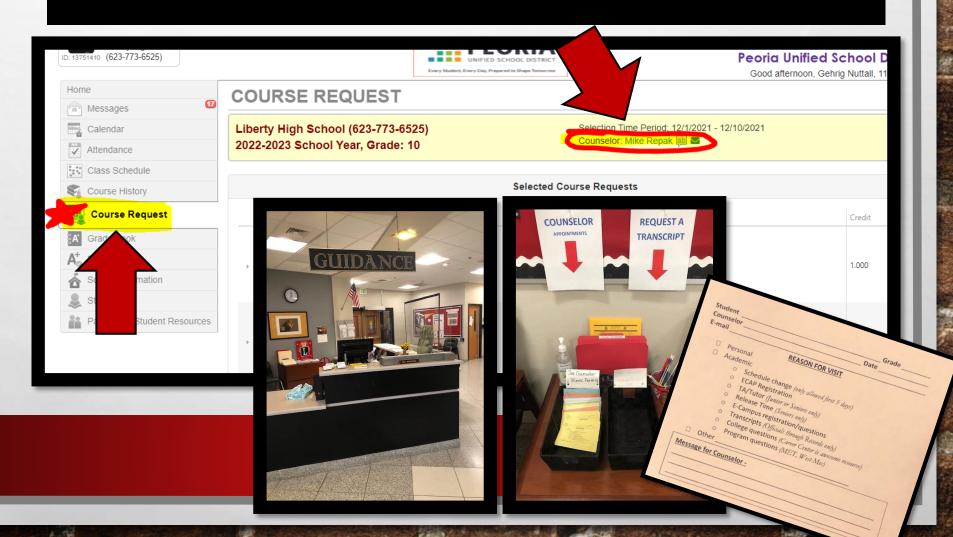

# Objectives for today:

- 1. Check your Spring classes NOW to make sure you are in the right classes.
- 2. Sign-up to get Guidance Remind Texts.
- 3. Complete ECAP pre-registration for your Sophomore year.

# Check Spring classes

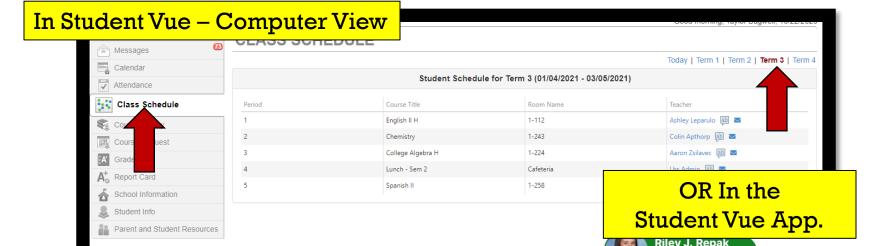

Email your Counselor if you have an ERROR in your schedule for next semester:

- You are missing a class
- You have no lunch
- You have 2 lunches

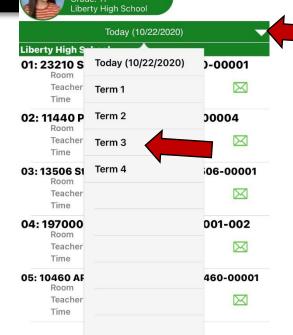

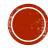

Sign-up to receive Class of 2026 group text messages

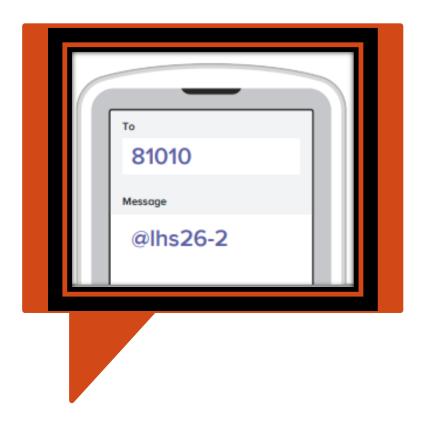

# Stay informed!

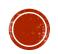

# GUIDANCE

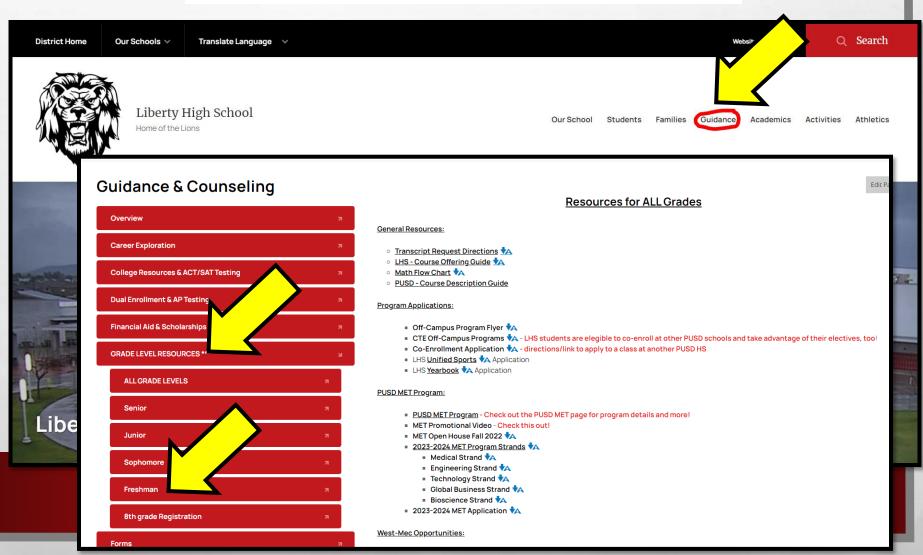

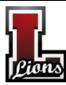

### Guidance FAQ Sheet

LIBERTY HIGH SCHOOL

#### Frequently Asked Questions:

|                                                       | • •                                                                                                    |
|-------------------------------------------------------|----------------------------------------------------------------------------------------------------|
| How many credits are needed to                        | PUSD students must earn 28 credits to earn a diploma. Of the 28 credits, 18 are core                                                                                                    |
| graduate?                                             | classes and 12 are electives. Students can earn 8 credits each school year (4 per                                                                                                    |
|                                                       | semester). Grades post twice a year ~ once in December and again in May. If students                                                                                                    |
|                                                       | earn summer school credits, those grades will post in August. SEE BACK FOR GRADUATION CHECKLIST.                                                                                              |
| Are there any tests required to                       | All students must pass the American Civics exam in order to receive a diploma in Arizona.                                                                                                    |
| graduate?                                             | This is a 100-question exam that students must eam at least a 60% in order to graduate.                                                                                                    |
|                                                       | Students will have 2-3 opportunities each school year to re-test until they pass it. A study guide of all the questions and answers can be found online at                                    |
|                                                       | https://www.uscis.gov/sites/default/files/document/guestions-and-answers/100g.pdf                                                                                                    |
| How can I make-up credits to graduate                 | If you are behind credits to graduate, you and your parents should contact your counselor                                                                                                    |
| on time?                                              | ASAP to set up a meeting to make a Graduation Plan.                                                                                                    |
| Can I take Dual Enrollment classes                    | Students should look at the Course Offering Guide to see a list of dual enrollment                                                                                                    |
| while in high school?                                 | opportunities here at Liberty. To sign up for these classes, students will register for the<br>Liberty class on their ECAP and they will later register for the college credit portion of the |
|                                                       | class through the Career Center and Community College during the first few weeks of the                                                                                                    |
|                                                       | semester. The LHS teacher will provide them all the registration details and timeline once                                                                                                    |
|                                                       | the LHS class starts.                                                                                                    |
| What additional credits do I need if I                | All colleges list their admission requirements on their websites. Most 4-year universities                                                                                                    |
| want to go straight to a 4-year                       | require all core classes to have grades of C's or better and that the student has taken 2                                                                                                    |
| university after high school?                         | credits of the same world language. A Fine Arts credit is often required for out-of-state                                                                                                    |
|                                                       | universities.                                                                                                    |
| Can I take a class in summer school?                  | Summer school schedules come out in late April each year. Check with your counselor at                                                                                                    |
|                                                       | that time to see a list of available classes and find out about the registration process.                                                                                                    |
| Can I earn credits outside of PUSD?                   | Students should not register to take any classes outside of PUSD without talking                                                                                                    |
|                                                       | with their counselor FIRST to make sure the school is accredited, that we will accept/post their credits, and to find out about PUSD Proficiency Testing Policy for all core classes          |
|                                                       | taken online and outside of PUSD to see if the credit will count towards graduation or not.                                                                                                   |
| How do I find out about the MET                       | The MET Professional Academy is the place where inspiration meets innovation and                                                                                                    |
| Academy classes at PHS?                               | students who are interested in the fields surrounding Medical, Engineering, Technology,                                                                                                    |
|                                                       | Entrepreneurship and Bioscience are set up for success while still in high school. These                                                                                                    |
|                                                       | programs are taught at Peoria High School and students are co-enrolled in MET and their                                                                                                    |
|                                                       | home school. Check out the website for more detailed information and to apply.                                                                                                    |
|                                                       | https://www.peoriaunified.org/Domain/3828                                                                                                    |
| Where can I get more information                      | West-Mec offers career and technical training in specific career fields and prepares                                                                                                    |
| about West-Mec ?                                      | students to be industry certified. PUSD students can be co-enrolled at their home school and go there for technical training classes. There is no district transportation provided for        |
|                                                       | these programs. Visit the West-Mec website for more detailed information on all of their                                                                                                    |
|                                                       | programs. Students apply online through West-Mec and need to bring a printed/signed                                                                                                    |
|                                                       | copy of the application to their counselor in the Guidance Dept. Applications open in late-                                                                                                   |
|                                                       | October. https://west-mec.edu/                                                                                                    |
| Can I take a class at another high                    | Students must register to take all of their classes at LHS but they may fill out an application                                                                                               |
| school in the District that Liberty<br>doesn't offer? | to get on a waitlist for an off-campus program. Students usually don't find out until the                                                                                                    |
| uoesii i oller?                                       | summer if they get into a class offered on another campus. If they get in, their counselor will contact them to find out what LHS elective they would like to drop. District                  |
|                                                       | transportation may be provided one-way to that campus and must be indicated at time of                                                                                                    |
|                                                       | application. Check out the CTE programs and complete the "Co-Enrollment Consent and                                                                                                    |
|                                                       | Release form" online at https://www.peoriaunified.org/Page/129                                                                                                    |
| Where can I find my GPA and class                     | Both GPA and Class Rank can be seen in Student Vue under the Course History tab.                                                                                                    |
| rank?                                                 | These are re-calculated after grades close each semester. PUSD has an unweighted GPA                                                                                                    |
|                                                       | and a weighted class rank.                                                                                                    |
| How do I get/send a copy of my                        | You can download an unofficial copy of your transcripts online in Student Vue under the                                                                                                    |
| transcripts?                                          | Course History tab at the top. If you need Records to send them somewhere, just email                                                                                                    |
|                                                       | Mrs. Christmas and let her know where to send them. Her email address is                                                                                                    |
|                                                       | Ichristmas@pusd11.net For students needing fast delivery of transcripts, you can have                                                                                                    |
|                                                       | them sent electronically for a small fee at <a href="www.parchment.com">www.parchment.com</a> . This is the fastest and safest way to send official transcripts.                              |
|                                                       | salest way to serio official transcripts.                                                                                                    |

| which standardized tests should I take<br>and when?                                | Only students planning to go straight to a 4-year University after graduation need an<br>ACT/SAT score for admission. Typically, these tests are taken during your junior/senior<br>years. PUSD traditionally offers the ACT once for free to all juniors in the spring each year.<br>Students may sign-up and pay to test as many times as they want online through ACT/SAT                                                                                                    |
|------------------------------------------------------------------------------------|----------------------------------------------------------------------------------------------------|
| ACT - www.actstudent.org<br>SAT- www.collegeboard.com                              | directly. Honors and college bound students often take the PSAT their sophomore or junior<br>year. Juniors may qualify for the National Merit Scholars Program by receiving a<br>qualifying score on the PSAT test their junior year and a subsequent qualifying score on<br>the SAT.                                                                                                    |
| When should I research colleges that I want to attend?                             | Research early so you and your family can start planning. It is important to know what<br>GPA, test score, and academic requirements are expected for admission. Remember –<br>your GPA is cumulative, 9 <sup>th</sup> -12 <sup>th</sup> grade. Your grades you are earning now are very<br>important!                                                                                                    |
| When do I start applying to colleges?                                              | The earliest you can apply for college is July before your senior year starts. Counselors<br>will meet with all seniors the first 2 weeks of school and give them an itemized to-do list for<br>their senior year. We recommend that seniors apply by December 1st of their senior year<br>so they can compare academic award offers from colleges and finalize their plans early.                                                                                                    |
| When do I apply for financial aid for college?                                     | You can fill out the FAFSA starting October 1 <sup>st</sup> of your senior year. You will need your<br>parents tax information and their assistance in completing this process. Counselors will<br>give students an overview of this process and timeline at the beginning of their senior year.                                                                                                    |
| Can I apply for scholarships now?                                                  | You can apply for scholarships anytime throughout high school. There is a scholarship portal online in Student Vue under the High School Resources tab. The Liberty Guidance webpage is a great place to check out lots of scholarship sites and get good information on types of financial aide. Also go check out the Career Center in the Library for more scholarship info.                                                                                                    |
| I am interested in playing college<br>sports, what do I do to prepare for<br>that? | Talk to your coaches and counselor. Understand that a very small percentage of high<br>school athletes play at the college level. There are many athletic divisions, some divisions<br>are under NCAA and others are under NAIA. Athletes must meet NCAA or NAIA<br>requirements to participate at the college level. NCAA has Division I. II. III. NAIA is another                                                                                                    |
| NCAA - <u>www.eligibilitycenter.org</u> NAIA -<br><u>www.playnaia.org</u>          | college athletics organization. In Arizona, ASU, UofA, NAU and Grand Canyon are all<br>NCAA Division I. Embry Riddle, Arizona Christian, and Ottawa are examples of colleges in<br>AZ that fall under NAIA, but many out of state schools do, too.                                                                                                    |
| What is the Career Center and where is it located?                                 | Liberty is fortunate to have a Career Center on campus, staffed full-time with a Career<br>Center Specialist. Our Career Center Specialist, Mrs. Soules, is located in the library.<br>College, military, and scholarship resources are available there ~ go check it out!                                                                                                    |
| Where can I access the PUSD Course<br>Description Guide?                           | https://isapps.peoriaud.k12.az.us/coursedescriptionquide                                                                                                    |
| How do I see my Counselor?                                                         | You can reach your counselor several ways. E-mail is always the quickest and most<br>efficient way to get your questions answered but you are welcome to come see us in<br>person as well. If you come to the Guidance Office (in the front office) our Guidance<br>Secretary, Mrs. Lewis can help you fill out a pass to have your counselor call you in to<br>meet with you.                                                                                                    |
| How do my parents and I get information from Liberty?                              | Most information will come to students in their classes and this information should be<br>shared with parents. Liberty is utilizing email the most for communication with parents.<br>Make sure your parent's email is current and they are checking it regularly. Facebook is<br>also a GREAT way to stay up to date with all things going on at LHS. You can also sign<br>up for Remind text alerts for your graduating class – check with your Counselor for<br>the sign, up code. |

| Graduation Credits Checklist:                                                  |  |  |  |  |
|--------------------------------------------------------------------------------|--|--|--|--|
| English: 🗆 I 🗆 III 🗆 IV                                                        |  |  |  |  |
| Math: □Algebra I □Geometry □Algebra II □4 <sup>th</sup> Math:                  |  |  |  |  |
| Science: ☐ Biology ☐ 2 <sup>nd</sup> Science: ☐ ☐ ☐ 3 <sup>nd</sup> Science: ☐ |  |  |  |  |
| Social Studies:   World History   AZ/US History   Gov/Econ                     |  |  |  |  |
| PE: □                                                                          |  |  |  |  |
| CTE or Fine Arts credit:                                                       |  |  |  |  |
| Additional University Requirements: Foreign Language I 🗆 - II 🗆                |  |  |  |  |
| Elective Credits                                                               |  |  |  |  |

Planning is bringing the future into the present so you can do something about it now.

-Alan Lakein

AT THE BOTTOM/BACK OF THE FAQ PAGE IS A LIST OF GRADUATION REQUIREMENTS. YOU SHOULD SIT DOWN & REVIEW THIS WITH YOUR PARENTS AND COMPARE IT YOUR COMPLETED ECAP TO MAKE SURE THEY ARE ALL ACCOUNTED FOR OVER 4 YEARS.

| Graduation Credits Checklist:                                 |         |                        |               |                           |  |
|---------------------------------------------------------------|---------|------------------------|---------------|---------------------------|--|
| 4 English: 🗆 I                                                |         |                        | □ IV          |                           |  |
| 4 Math: □Alge                                                 | bra I 🗆 | Geometry               | □Algebra II   | □4 <sup>th</sup> Math:    |  |
| 3 Science: ☐ Bi                                               | ology   | □2 <sup>nd</sup> Scien | ce:           | □3 <sup>rd</sup> Science: |  |
| 3 Social Studies:                                             | □Wor    | ld History             | ☐ AZ/US Histo | ry Gov/Econ               |  |
| 1 PE: □                                                       |         |                        |               |                           |  |
| 1 CTE or Fine Arts credit:                                    |         |                        |               |                           |  |
| Additional University Requirements: Foreign Language I □ II □ |         |                        |               |                           |  |
| Elective Credits                                              |         |                        |               |                           |  |

# Materials for Registration

Today's goal.

to complete your

Class Registration

for next year.

# Everyone will need the following:

- Freshman ECAP
- Packet:
  - FAQ page
  - LHS Course Offerings
  - Off-Campus Programs

The **ECAP** is your Education and Career Action Plan. This is a tool to help you plan your classes and stay on track for your graduation and career goals. It will also eventually be a record of your class grades, GPA, Class rank, and school involvement.

| Peoria Unified School District #11 FRESHMAN Educational Career Action Plan (ECAP)               |                                                                                     |                                                               |                   |                         |  |  |  |
|-------------------------------------------------------------------------------------------------|-------------------------------------------------------------------------------------|---------------------------------------------------------------|-------------------|-------------------------|--|--|--|
| Name:                                                                                           |                                                                                     | High Sc                                                       | hool: Liberty Hig | h School                |  |  |  |
| Class of 2026 Counselor:                                                                        |                                                                                     |                                                               |                   |                         |  |  |  |
| Career Goal:                                                                                    |                                                                                     |                                                               |                   |                         |  |  |  |
| Freshman Courses C                                                                              | urrently Enrolled in:                                                               |                                                               |                   |                         |  |  |  |
| List courses from your schedu                                                                   | de here:<br>ester One                                                               |                                                               | Semester Two      |                         |  |  |  |
| 1.                                                                                              | esier one                                                                           | 5.                                                            |                   |                         |  |  |  |
| 2. 6.                                                                                           |                                                                                     |                                                               |                   |                         |  |  |  |
|                                                                                                 |                                                                                     | **                                                            |                   |                         |  |  |  |
| 2.<br>3.<br>4.                                                                                  |                                                                                     | 6.<br>7.<br>8.                                                |                   |                         |  |  |  |
| 3. 4.  Academic Planning/I Use the Course Offerings to choos an opportunity to update junior an | se classes. Write in titles and cou                                                 | 7.<br>8.<br>Omore Year:<br>rse numbers for each class for sop |                   | ior year. You will have |  |  |  |
| 3. 4.  Academic Planning/P Use the Course Offerings to choos                                    | se classes. Write in titles and cou<br>nd senior course selections each y           | 7.<br>8.<br>Omore Year:<br>rse numbers for each class for sop | te electives.     |                         |  |  |  |
| 3. 4.  Academic Planning/I Use the Course Offerings to choos an opportunity to update junior an | te classes. Write in titles and cound senior course selections each y  Course Title | 7.<br>8.<br>Omore Year:<br>rse numbers for each class for sop | te electives.     |                         |  |  |  |

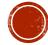

# Filling out your ECAP

| FRES                                                | HMAN ECAP                                               |
|-----------------------------------------------------|---------------------------------------------------------|
|                                                     | ied School District #11 ional Career Action Plan (ECAP) |
|                                                     |                                                         |
| Name: Vessica William                               | High School: Liberty High Scho                          |
| Class of 2025                                       | Counselor: Mrs. Kizer                                   |
| Post-Secondary Plan: college or university (write   | e name of college), military, trade/work:               |
| Undecided - may                                     | be NAU?                                                 |
| Freshman Courses Currently Enrolled in              |                                                         |
| List courses from your schedule here:  Semester One | Semester Two                                            |
| 1. English I<br>2. Girls PE                         | 5. Intro to Culinary 6. Biology 7. Child Development    |
| 3. Harketing<br>4. Algebra & Yearlong               | 8. Augebra I yearlong                                   |

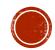

### Sophomore Classes –

Most need <u>5</u> Core Classes, <u>3</u> electives and <u>3</u> alternates. Include course numbers!

| 10th Grade        | Course Title                                   | on III.                                           | Credit |
|-------------------|------------------------------------------------|---------------------------------------------------|--------|
| 1. English        | Choose One: English II H English II H          | our English & TE<br>our English & TE<br>Day 10200 | 1      |
| 2. Social Studies | Choose One:  World History  AP World History H | 13200                                             | 1      |
| 3. Math           | Geometry                                       | 11200                                             | 1      |
| 4. Math           | Algebra II                                     | 11220                                             | 1      |
| 5. Science        | Earth/Space Science                            | 12280                                             | 1      |
| 6. Elective       | ceramics I                                     | 15300                                             | 1      |
| 7. Elective       | Advanced Culinary                              | 24110                                             | 1      |
| 8. Elective       | Driver's Ed/Health                             | 17620/17510                                       | .51.5  |
| Alternate #1      | Yearbook → Application!                        |                                                   | 1      |
| Alternate #2      | Art I                                          | 15100                                             | 1      |
| Alternate #3      | Criminal Justice                               | a4501                                             | 1      |

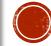

### **Sophomore Classes** –

Most need <u>5</u> Core Classes, <u>3</u> electives and <u>3</u> alternates. Include course numbers!

| 10th Grade        | ior and senior course selections each year. Choose at least thr  Course Title | avt 2 MATH                                                                                                    | ۱ <u>٠</u><br>٤. |
|-------------------|-------------------------------------------------------------------------------|----------------------------------------------------------------------------------------------------|------------------|
| I. English        | Choose One:  English II English II                                            | omore, junior and series electives.  or next 2 MATH  or lines 3 & 1  on lines a look  et's take a look  et's take Flow Ch | at the           |
| 2. Social Studies | Choose One: World History  AP Wo                                              | on lines<br>on lines<br>on lines<br>ook<br>et's take a look<br>Math Flow Ch                                               | art              |
| 3. Math           | Geometry                                                                      | ets the Flow of                                                                                                    |                  |
| 1. Math           | Algebra I                                                                     | Massao                                                                                                    |                  |
| 5. Science        | Farth/Space Science                                                           | 8280                                                                                                    | 1                |
| 6. Elective       | Farth/Space Science<br>Ceramics I                                             | 300                                                                                                    | 1                |
| . Elective        | Advanced Culinary                                                             | 24110                                                                                                    | 1                |
| 3. Elective       | Driver's Ed/Health                                                            | 17620/17510                                                                                                    | .51.5            |
| Alternate #1      | Yearbook - Application!                                                       |                                                                                                    | 1                |
| Alternate #2      | Art I                                                                         | 15100                                                                                                    | 1                |
| Alternate #3      | Criminal Justice                                                              | a4501                                                                                                    | 1                |

### **PUSD MATHEMATICS COURSE FLOW & SEQUENCE**

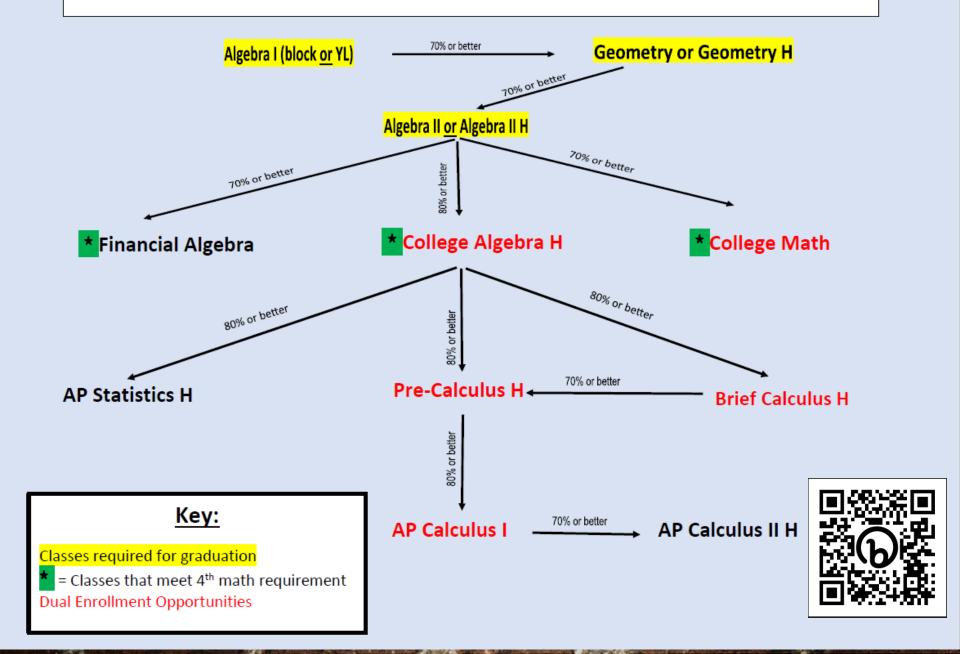

### Sophomore Classes –

Most need <u>5</u> Core Classes, <u>3</u> electives and <u>3</u> alternates. Include course numbers!

| Academic Planning/Registration for Sophomore Year: | Academic | Planning/R | Registration | for Soi | phomore | Year: |
|----------------------------------------------------|----------|------------|--------------|---------|---------|-------|
|----------------------------------------------------|----------|------------|--------------|---------|---------|-------|

Use the Course Offerings to choose classes. Write in titles and course numbers for each class for sophomore, junior and senior year. You will have

an opportunity to update junior and senior course selections each year. Choose at least three alternate electives.

| 10th Grade        | Course Title                              | Course #                                                                                                    | dit   |
|-------------------|-------------------------------------------|----------------------------------------------------------------------------------------------------|-------|
| 1. English        | Choose One:  English II English II Honors | Course #  Ur next 2 MATH  or lines 3 & A  s on lines 3 on lines 3 |       |
| 2. Social Studies | Choose One:  World History  AP World      | ur next 3 a                                                                                                    | 1     |
| 3. Math           | Geometry Write                            | SOMADO                                                                                                    | 1     |
| 4. Math           | Algebra II clase                          | 11220                                                                                                    | -1    |
| 5. Science        | Farth 1 Space Science                     | 12280                                                                                                    | 1     |
| 6. Elective       | Farth/Space Science<br>Ceramics I         | 15300                                                                                                    | 1     |
| 7. Elective       | Advanced Culinary                         | 24110                                                                                                    | 1     |
| 8. Elective       | Driver's Ed/Health                        | 17620/17510                                                                                                    | .51.5 |
| Alternate #1      | Yearbook - Application!                   | 10505                                                                                                    | 1     |
| Alternate #2      | ArtI                                      | 15100                                                                                                    | 1     |
| Alternate #3      | Criminal Justice                          | a4501                                                                                                    | I     |

### Sophomore Classes –

Most need <u>5</u> Core Classes, <u>3</u> electives and <u>3</u> alternates. Include course numbers!

| Academic Planning/Registration for Sophomore Year: | A |
|----------------------------------------------------|---|
|----------------------------------------------------|---|

Use the Course Offerings to choose classes. Write in titles and course numbers for each class for sophomore, junior and senior year. You will have

an opportunity to update junior and senior course selections each year. Choose at least three alternate electives,

| 10th Grade        | Course Title                                 | Course #    | Credit                                                |
|-------------------|----------------------------------------------|-------------|-------------------------------------------------------|
| 1. English        | Choose One: English II English II Honors     | 10 2        | te your NE<br>ce class or<br>s look at v<br>options o |
| 2. Social Studies | Choose One: World History AP World History H | Wri         | te your or                                            |
| 3. Math           | Geometry                                     | scien       | ce cla at v                                           |
| 4. Math           | Algebra II                                   | Let's       | s lours                                               |
| 5. Science        | Farth/Space Science                          |             | Ope.                                                  |
| 6. Elective       | ceramics I                                   | 10          |                                                       |
| 7. Elective       | Advanced Culinary                            | 24110       |                                                       |
| 8. Elective       | Driver's Ed/Health                           | 17620/17510 | .51.5                                                 |
| Alternate #1      | Yearbook - Application!                      | 10505       | 1                                                     |
| Alternate #2      | Art I                                        | 15100       | 1                                                     |
| Alternate #3      | Criminal Justice                             | a4501       |                                                       |

## Science Options.... 3 to graduate

| SCIENCE - 3 required for graduation; unive | rsities 1 | from | 3 different types of science preferred                                |
|--------------------------------------------|-----------|------|-----------------------------------------------------------------------|
| Biology Lab Sciences                       |           |      |                                                                       |
| 12200 Biology                              | 1         |      | None                                                                  |
| 12259 AP PREP Biology H                    | 1         |      | Placement Testing/Teacher Rec.\$20 fee                                |
| 12260 AP Biology H                         | 1         | Χ    | 11+; 70% or better in Chemistry; \$20 fee (optional AP exam)          |
| 12500 Human Physiology                     | 1         |      | 11+; 70% or better Biology; Med Sci. or Chem recommended \$20 fee     |
| 12210 Biological Applications & Technology | 1         |      | 11+; 70% or better in Chemistry; H credit available; \$25 fee         |
| Environmental Lab Science                  |           |      |                                                                       |
| 12600 Environmental Science                | 1         |      | 10+; 70% or better Biology, \$10 fee                                  |
| Earth Space Lab Science                    |           |      |                                                                       |
| 12280 Earth Space Science                  | 1         |      | 10+; 70% or better Biology, \$15 fee                                  |
| Chemistry Lab Sciences                     |           |      |                                                                       |
| 12300 Chemistry                            | 1         |      | 10+; 70% or better Biology; enrolled in Alg II; \$10 fee              |
| 12359 AP PREP Chemistry H                  | 1         |      | 10+; 90% Biology or 70% AP PREP Biology, enrolled in Alg. II \$15 fee |
| 12360 AP Chemistry H                       | 1         |      | 11+; 70% Chem. or AP PREP Chem. & enrolled Coll. Alg. H; \$20 fee     |
| Physics Lab Sciences                       |           |      |                                                                       |
| 12400 Physics                              | 1         |      | 11+: 70% or better Biology & enrollment in Alg II; \$10 fee           |
| 12459 AP PREP Physics H                    | 1         |      | 10+; 90% Biology or 70% AP PREP Biology; enrolled Coll. Alg. H        |
| 12480 AP Physics I H                       | 1         |      | 11+; 70% or better Physics or AP PREP Physics; \$20                   |
|                                            |           |      |                                                                       |

Important... <u>some</u> Science classes require higher levels of math... may be better to take Junior year.

### Sophomore Classes –

# Most need <u>5</u> Core Classes, <u>3</u> electives and <u>3</u> alternates. Include course numbers!

| 10th Grade        | Course Title                 |                    | Course #                                                    | Credit |
|-------------------|------------------------------|--------------------|-------------------------------------------------------------|--------|
| 1. English        | Choose One:<br>English II    | English II Honors  | 10200                                                       | 1      |
| 2. Social Studies | Choose One:<br>World History | AP World History H | 13200                                                       | NEXT   |
| 3. Math           | Geometri                     | 1                  | 13200<br>13200<br>Write your<br>Write your<br>Science class | LAN IN |
| 4. Math           | Algebra                      | 工                  | Mura                                                        | 5      |
| 5. Science        | Farth/So                     | ace Science        | Science                                                     | 1      |
| 6. Elective       | ceramic                      | 0 1                | 15300                                                       | 1      |
| 7. Elective       | Advanced                     | d Culinary         | 24110                                                       |        |
| 8. Elective       | Driver's E                   | d/Health           | 17620/17510                                                 | .51.5  |
| Alternate #1      |                              | + Application!     |                                                             | 1      |
| Alternate #2      | ArtI                         |                    | 15100                                                       | 1      |
| Alternate #3      | Criminal                     | Justice            | a4501                                                       | 1      |

# **Choosing Electives**

After you have written in all the Graduation and University requirements, review the Course Offering Guide and choose your electives.

You must choose a minimum of 8 classes and 3 alternates.

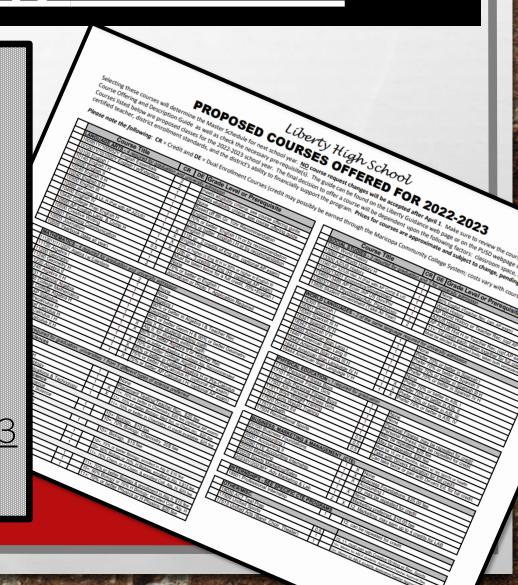

# **Choose Classes Wisely!**

- \*Pre-registration saves you a seat in the class you want! Changing later is very difficult.
- \*Make sure to check <u>prerequisites</u> and requirements.
- \*Include university requirements if needed (World Language).
- Choose classes that will help you in your career plan!

# CHOOSING CLASSES

### HOW TO READ THE COURSE OFFERING GUIDE???

Department

|    | Course Title                                 | CR      | DE Grade Level or Prerequisite                                                                                                    |
|----|----------------------------------------------|---------|----------------------------------------------------------------------------------------------------|
|    | LANGUAGE ARTS - 4 required for graduation    | and uni | niversity admission                                                                                                    |
|    | 100951Y/100952Y English Essentials           | 2       | meets eligibility criteria; see countries admission meets eligibility criteria; see countries and meets eligibility criteria; see countries and meets eligibilit |
|    | 101001Y/101002Y English I w/Extention        | 2       | Mone Based off 8th Gr. Tchr Recomm English I  70% or better. English I H or by recommen                                                                                                    |
|    | 10100 English I                              | 1       | None Q V                                                                                                    |
|    | 10140 English I H                            | 1       | Based off 8th Gr. Tchr Recomm (da) 0                                                                                                    |
|    | 10200 English II                             | 1       | English I                                                                                                    |
|    | 10240 English II H                           | 1       | 70% or better English I H or by recommendate 70% or better English I H or by recommendate 70% English                                                                                                    |
|    | 0240 English II H                            | -       | 70% or better English I H or by recommendate 200                                                                                                    |
| ,  | 10300 English III                            | 1       | English II                                                                                                    |
| et | 10460 AP Comp. & Lit. H (Pair with AP AZ/US) | 1       | X 1111 2 credits of Eng (H) (optional AP exam)                                                                                                    |
|    | 10400 English IV                             | 1       | X                                                                                                    |
|    | 10440 College Prep English H                 | 1       | X En Dual or 90% or higher in English III                                                                                                    |
|    | 10560 AP English Lang. & Comp H              | 1       | X 1 (optional AP exam)                                                                                                    |
|    | 10500 Creative Writing                       | 0.5     | X 1 Enrollment (optional AP exam)  Mu be tall the first transfer in English III  X 1 (optional AP exam)  I credit, 70%+English I                                                                                                    |
|    | 10501 Exploring Communication                | 1       | INONE                                                                                                    |
|    | 10503 Journalism                             | 1       | 70% or better in English                                                                                                    |
|    | 10505 Yearbook (take all year)               | 2       | Journalism or Photo 1; Application Required                                                                                                    |

# **ELECTIVE OPTIONS!**

Liberty Elective Video

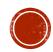

# Hoping to add

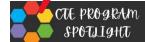

#### **EDUCATION**

Ed Profession courses immerse students in educational best practices & incorporate cutting-edge skills into all aspects of observation & course work.

On-going field experiences prepare students for a future in education

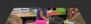

#### Course Sequence:

- Future Teachers Academy I
- Future Teachers Academy II
- CTE Internship:

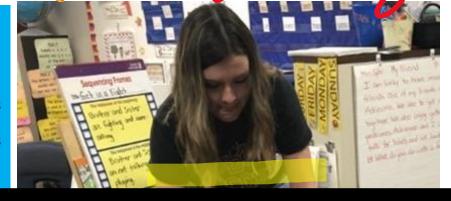

| Course Title                                                       | CR    | DE      | Grade Level or Prerequisite                                |
|--------------------------------------------------------------------|-------|---------|------------------------------------------------------------|
| PERFORMING ARTS                                                    |       |         |                                                            |
| 14100 Band Marching                                                | 1     |         | None                                                       |
| 14101 Band/Concert                                                 | 1     |         | None                                                       |
| 14103 Band/Jazz                                                    | 2     |         | None (list twice on ECAP if taking all year )              |
| 14200 Choral/Mixed                                                 | 1     |         | None, repeatable                                           |
| 14201 Choral/Concert                                               |       |         | Mixed vir, repeatable                                      |
| 14201 Choral/Concert<br>14204 Choral/Adv. Ensembly suct ke at far) |       | 24      | Av _ ro _ mly; list twice on ECAP                          |
| 19205 Music Theory                                                 | 0.7   |         | ne, m t be tr                                              |
| 14206 Music Master Ano/Ke                                          |       | 4       | one, S fee                                                 |
| 14207 Music I Guitar                                               | " J   | _       | None; st have your own instanted fee                       |
| 14208 Music M                                                      | r 🗚 . |         | None                                                       |
| 14300 The Arts I                                                   |       |         | None                                                       |
| 14) A er Arts II                                                   |       |         | 70% or better in Theater Arts I                            |
| 14302 Theater Arts III                                             |       |         | 70% or better in Theater Art II                            |
| 14303 Theater Arts IV                                              |       |         | 70% etter in Theater Art III                               |
| 14320 Theater Showcase                                             | 1     |         | Aug n only; \$20 fee, may be repeated                      |
| 14310 Production Design I                                          | 1     |         |                                                            |
| 14311 Production Design II                                         |       |         | DASSIP 0 fe                                                |
| 14312 Production Design III                                        |       | $\perp$ | ADV AU 20<br>rod V 18m 57 de<br>S10 6 p 40 stated c 15c fc |
| 14313 Production Design IV                                         |       |         | rod U ign S2 lee                                           |
| 14400 Beginning Dance                                              |       |         | S10 ft Stories S10 Feet sty                                |
| 14401 Advanced I                                                   |       | _       | 110 100 100 100 100 100 100 100 100 100                    |
| 14402 Performance Dano cake (year)                                 | -     |         | number only; \$10 fee; to all creams                       |

| VISUAL ARTS                               |   |                                                        |
|-------------------------------------------|---|--------------------------------------------------------|
| 15200 Advertising Art I (Graphic Design)  | 1 | Art 1; \$30 fee                                        |
| 15201 Advertising Art II (Graphic Design) | 1 | Adv. Art I; \$30 fee                                   |
| 15100 Art I                               | 1 | None, \$30 fee                                         |
| 15101 Art II                              | 1 | Art I, \$30 fee                                        |
| 15102 Art III                             | 1 | Art II, \$30 fee                                       |
| 15103 Art IV                              | 1 | Art III, \$30 fee                                      |
| 15260 AP 2-D Design I                     | 1 | Teacher Annes                                          |
| 15300 Ceramics I                          | 1 |                                                        |
| 15301 Ceramics II                         | 1 | Ceramics I, \$30 fee                                   |
| 15302 Geramics III                        | 1 | Ceramics II, \$30 fee                                  |
| 15303 Ceramics IV                         | 1 | Ceramics III, \$30 fee                                 |
| 15400 Photo I                             | 1 | Access to a 35mm and digital camera, \$30 fee          |
| 15401 Photo II                            | 1 | Photo I; Access to a 35mm & digital camera, \$30 fee   |
| 15402 Photo III                           | 1 | Photo II; Access to a 35mm & digital camera, \$30 fee  |
| 15403 Photo IV                            | 1 | Photo III; Access to a 35mm & digital camera, \$30 fee |
|                                           |   |                                                        |

| Course Title                             | CR | DE | Grade Level or Prerequisite                        |
|------------------------------------------|----|----|----------------------------------------------------|
| HEALTH SERVICES (CTE)                    |    |    |                                                    |
| 23100 Medical Science                    | 1  |    | 10, Biology recommended                            |
| 23205/23204 Fund. Med Asst/Med Asst Lab  | 2  | X  | 11, 12; min. of 80% in Medical Science;\$20.00 fee |
| 23290 CTE Internship - Medical Assistant | 1  |    | 12, can be repeated for credit                     |
| 23210 Sports Medicine                    | 1  | X  | None                                               |
| 23211 Sports Medicine II                 | 1  | Х  | 70% or better in Sports Medicine I                 |
| 23289 CTE Internship Sports Medi         | 1  |    | 12, can be repeated for credit                     |

| 7 | COMMUNICATE A INFO                   |                                                                               |                                                                              |                                         |  |  |  |
|---|--------------------------------------|-------------------------------------------------------------------------------|------------------------------------------------------------------------------|-----------------------------------------|--|--|--|
|   | 21100 Cs                             | 1                                                                             |                                                                              | Alg I or concurrent enrollment          |  |  |  |
|   | 21230 Game Design & Develop Int      | <ol> <li>Computer Progr &amp; Tech; repeatable for credit one time</li> </ol> |                                                                              |                                         |  |  |  |
|   | 21262 AP Computer Science Acip H     | 1                                                                             | <ol> <li>Computer Progr &amp; Tech recommended (optional AP Exam)</li> </ol> |                                         |  |  |  |
|   | 21290 CTE Internship IT              | 1                                                                             |                                                                              | 12                                      |  |  |  |
|   | 21411 Introduction to Film TV        | 1                                                                             | X                                                                            | None; 200 fee                           |  |  |  |
|   | 2141 Advanced Film & T               | 1 X Intro Film; repeatable for credit; \$20.00 fee                            |                                                                              |                                         |  |  |  |
|   | 2149 PSBN - CTE Internship -Broadcas | 1                                                                             |                                                                              | Teacher Approval, repeatable for credit |  |  |  |

|   | H AN RESO S & SERVICES             |    |     |                                            |
|---|------------------------------------|----|-----|--------------------------------------------|
|   | .00 Culir y Bay is                 | 1  |     | Y e; \$20.00 fee                           |
| _ | 100 Culi y Ba s<br>110 Cul sy ancy | 1  |     | +, 70% or better Culinary Basics; \$30 fee |
| 7 | 114 Pro dal C at                   | 9  |     | 11, 12; 70% Culinary Advanced; \$40 fee    |
|   | The County                         |    |     | 11, 12; 70% Culinary Advanced; \$40 fee    |
|   | 24190 CTE Internship - Culinary    | 1  | ,   | .12                                        |
|   | 24300 Child Development            | 1  | X   | None, \$10.00 fee                          |
|   | 24310                              | 2  | Х   | 10+, Child Development                     |
|   | P Lin                              |    | Х   | 11, 12; COOP Lab, repeatable               |
|   | 24320 Future Teachers' Academy I   | 1  | 4   | 10th-12th grade                            |
|   | 24321 Future Teachers'Academy II   | 1  | Í   | FTAI                                       |
|   | 24501 Criminal Justice             | )1 |     | 10+                                        |
|   | 24503 Law Enforcement I            | 1  | - 4 | Criminal Justice                           |
|   | 1504 Low Enforcement II            |    | Х   | Law Enforcement I                          |
|   | Aparam.                            | 1  |     | 12, can be repeated for credit             |

| INDUSTRIAL (CTE)                   |   |                                                 |  |  |  |  |  |  |
|------------------------------------|---|-------------------------------------------------|--|--|--|--|--|--|
| 25500 Engineering I                | 1 | Completed or enrolled in Algebra I; \$15.00 fee |  |  |  |  |  |  |
| 25501 Engineering II               | 1 | Engineering I; \$15.00 fee                      |  |  |  |  |  |  |
| 25502 Engineering III              | 1 | Engineering II; \$15.00 fee                     |  |  |  |  |  |  |
| 25503 Engineering IV               | 1 | Engineering III; \$15.00 fee                    |  |  |  |  |  |  |
| 25590 CTE Internship - Engineering | 1 | 12, can be repeated for credit                  |  |  |  |  |  |  |

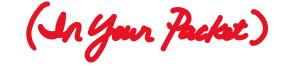

Below are the off-campus programs available to Liberty students. All programs require an application or coenrollment form that the student must submit to their Counselor to begin the process. All off-campus programs must be <u>listed as alternates on the ECAP</u> until the student is accepted.

DDOCDAM

#### PROGRAMS DESCRIPTION

#### PROGRAM/CLASSES

CO-ENROLLMENT (PUSD SCHOOLS)

CTE TROBACA
WORKS
HODRA UNIFIED SCHOOL DISTRICT

HTTPS://WWW.PEORIAUNI FIED.ORG/PAGE/6461 9th – 12th grade Liberty students may apply to take elective programs not offered on our

campus at other Peoria High Schools. Students will attend LHS for 2-3 classes and go to another PUSD high school for an additional class(es). Most classes are offered during 1st and/or 5th period, and *one-way transportation may be provided*. Students must complete a Co-Enrollment Form and turn it in to their Counselor, signed by a parent to apply. Hard copies are available in the Guidance office and electronic forms can also be found on Guidance website. Applying does not guarantee a spot in the program and students are usually notified in May-June if they are accepted.

- AJFROTC I-IV
- Auto Technology I-IV
- Construction
- Cybersecurity
- Intro to Fire Suppression/Selection
- Fashion Design I. II
- Robotics
- Patient Care Careers/Nursing Asst. LAB
- See complete list of off-campus programs on reverse side!

PEORIA UNIFIED SCHOOL DISTRICT
PROFESSIONAL ACADEMY
MET ACADEMY

HTTPS://WWW.PEORIA UNIFIED.ORG/MET

(PHS)

11th — 12th grade students may apply to go to the MET Academy which is located at Peoria High School inside of Old Main. Most of these programs offer dual enrollment opportunities and partnerships with working professionals to prepare students for post-secondary education and careers in the STEM fields. Students attend LHS for their core classes and go to MET for their elective classes. Programs are offered in AM and PM and transportation both ways may be provided. Students apply online on the PUSD MET homepage and submit the completed/signed application to their Counselor. Applying does not guarantee a spot in the program and students are usually notified in January if they are accepted.

#### STRANDS:

- Bioscience (One-year program)
- Medical
- Engineering
- Technology
- Global Business

**West-MEC** 

WWW.WEST-MEC.ORG 11th — 12th grade students can apply to a West-Mec program to take classes to train for a specific occupation or trade. Some programs are one-year, but most are two-years. West-MEC has multiple campuses located in proximity to PUSD schools, but *all transportation is the responsibility of the student and parent*. Go online to <a href="https://www.west-mec.org">www.west-mec.org</a> for information on program requirements, locations, times, fees, and open house dates. Students apply online and submit the hard copy to their Counselor (signed by a parent). Applying does not guarantee a spot in the program and students are *usually* notified in March-April if they are accepted.

- \*\* One-year programs
- \*\* One and Two-year programs (both options available)

Aesthetics \* Air Conditioning Technology \* Automotive Technology \* Aviation Maintenance Technology \* Avionics/Drone Electronics \* Biomedical Science \* Coding \* Collision Repair and Refinishing \* Culinary Arts \* Dental Assisting \* Drone Technology \* Electrical Trade Specialty Emergency Medical Technology \* Energy & Engineering Technology \* Environmental Sustainability \* Fire Science \* General Construction Technology \* Hairstyling \* IT Security \* Law & Public Safety\* Medical Assisting \* Medical\* Laboratory Science \* Medium/Heavy Diesel Technology \* Nursing Services \* Pharmacy Science \* Physical Therapy\* Powersports Technology \* Precision Machining \* Veterinary Science \* Welding Technology

**3** 

# Co-Enroll at other PUSD Schools

| ourse#          | Class                                                         | CHS | CeHS | IHS | RSK          | PHS                      | SMHS                                                      |
|-----------------|---------------------------------------------------------------|-----|------|-----|--------------|--------------------------|-----------------------------------------------------------|
| 210/20240       | Adv. Business Computer Applications/ ABCA H                   |     | X    |     |              |                          |                                                           |
| 1261            | Advanced Software Development H                               |     | X    | х   |              |                          |                                                           |
| 100-18102/18120 | AFJROTC I-IV                                                  | ×   |      |     |              | х                        |                                                           |
| 2111/22112      | Agriscience III/Agriscience IV                                |     |      |     |              | x                        |                                                           |
| 2202/22203      | Animal Systems III/Animal Systems IV                          |     |      |     |              | х                        |                                                           |
| 1263            | AP Computer Science A                                         |     | X    |     |              | x                        |                                                           |
| 3560            | AP European History H                                         |     | X    |     |              |                          | X                                                         |
| 100-25103       | * Auto Technology I – IV                                      | ×   | X    |     |              | x                        | 3                                                         |
| 210             | Biological Applications & Technology                          |     | X    |     |              |                          |                                                           |
| 110/22140       | Biochemistry/Biochemistry H                                   |     |      |     |              | x                        | •                                                         |
| 2103/22113      | Biology Agriscience/Horticultural Management Lab              |     |      |     |              | х                        | Cot                                                       |
| 5200-25202      | * Construction I-III                                          | ×   | X    | х   | ×            | х                        | School                                                    |
| 4505/24506      | Crime Scene Investigation/Adv. Crime Scene Investigation      | ×   |      |     |              |                          | School<br>Hour Pref                                       |
| 500/21501       | * Cybersecurity/Adv. Cybersecurity                            | ×   |      |     |              |                          | Transportation  Transportation  Object of at Constitution |
| 600-25602       | * Intro to Robotics/Robotics/Adv. Robotics                    | ×   |      |     |              |                          | *Portation                                                |
| 720/24721/24722 | Entertainment & Travel Mgt/Sports Mgt/Adv. Mgt/NAF            |     |      |     | ×            |                          | co-enrolled school of                                     |
| 2102            | Environmental Agriscience                                     |     |      |     |              | Pari                     | Student D                                                 |
| 4202/24203      | Fashion Design I and II                                       |     |      |     |              |                          | Parent /c                                                 |
| 209             | Foundations of Business Management                            |     | X    |     |              | Paren                    | Other: ride                                               |
| 100-16170       | French I – Adv. French Lit.                                   |     | X    | Х   |              | parent par<br>school and | ve responsible                                            |
| 3200-16241      | German I – IV                                                 |     |      |     |              | We underst               | lat it must be that                                       |
|                 | IB-International Baccalaureate Prog.*                         |     |      | Х   | 9            | members of its           | d that School School Swings                               |
| 1400/24401      | Intro. to Fire Suppression/Selection (11th and 12th gr. only) |     |      |     | sch          | ool authoric Suffer      | verning Board                                             |
| 3220            | Intro. to Health Care Careers                                 |     |      |     | Student      | Signature Vehi           | d by my/our sh                                            |
| 500, 16501      | Japanese I and II                                             |     | X    |     | Date Balance | THE POR                  | - ude                                                     |
| 104             | Orchestra Strings                                             |     | X    |     | 900          | Stood William UK (       | Date Date                                                 |
| 221/23222       | Patient Care Careers/Nursing Asst. LAB*                       |     |      |     |              | al form                  |                                                           |
| 0230-20233      | Personal Finance I/Personal Finance II                        |     | X    | Х   |              |                          |                                                           |
| 2114 / 22116    | Melding Land II  Welding Land II  All out  Ind list as all    |     | •    |     |              |                          |                                                           |

# CHOOSING ELECTIVES

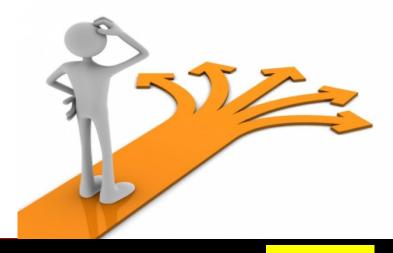

- Class selections on lines 1-8 of your ECAP MUST BE Liberty CLASSES!
- Off-campus programs MUST be listed as Alternates at the bottom until you apply and get in (like ROTC, Auto, Robotics, etc.).
- Audition, election, or application programs MUST be listed as Alternates at the bottom of your ECAP until you get in (like Yearbook, Unified Sports, Performance Dance, Chamber Choir).

## **ECAP Elective Examples:**

 Weight Training – specify if you are doing it for a <u>certain sport</u> AND if you are taking it BOTH semesters.

| 6. Elective | Weight Training – Football – Semester 1 | 17513F | 1 |
|-------------|-----------------------------------------|--------|---|
| 7. Elective | Weight Training – Baseball – Semester 2 | 17513  | 1 |

 COOP/COOP LAB takes up 2 lines on your ECAP.

| 6. Elective | COOP     | 24310 | 1 |
|-------------|----------|-------|---|
| 7. Elective | COOP LAB | 24311 | 1 |

 <u>Driver's Ed/Health</u> takes up 1 line on your ECAP.

| 6. Elective | Driver's Ed/ Health | 17520/17504 | .5 / .5 |
|-------------|---------------------|-------------|---------|
|             |                     |             |         |

 ASL is full/closed for next year. You can sign up for it for 11<sup>th</sup> grade. You will need to work on 11<sup>th</sup> and 12<sup>th</sup> grade and finish for HW.

Choose <u>8</u>
classes total
for your 11<sup>th</sup>
grade.

Choose at
least <u>5-6</u>
classes for 12<sup>th</sup>
grade.

| 11th Grade          | Course Title                               | Course # | Credit |  |
|---------------------|--------------------------------------------|----------|--------|--|
| 1. English          | Choose One:  (English III) AP Lit & Comp H | 10300    | 1      |  |
| 2. Social Studies   | (AZ/US History) AP AZ/US History H         | 13300    | 1      |  |
| 3. Math or Elective | College Math                               | 11230    | 1      |  |
| 4. Math or Elective | Medical Science                            | 23100    | 1      |  |
| 5. Science          | Environmental Sci.                         | 12600    | 1      |  |
| 6. Elective         | Photo I                                    | 15400    | 1      |  |
| 7. Elective         | COOP                                       | a4310    | 1      |  |
| 8. Elective         | COOP LAB                                   | a4311    | 1      |  |

| 12th Grade                 | Course Title                                                | Course #    | Credit  |
|----------------------------|-------------------------------------------------------------|-------------|---------|
| 1. English                 | Chease One:<br>English IV College Prep H AP Lang and Comp H | 10400       | 1       |
| 2. Social Studies          | Am. Econ/Gov. AP Econ/Gov. H                                | 13400/13401 | .5+.5=1 |
| 3. Math or Elective        | Psy/Adv. Psychology                                         | 13503/13505 | .5/.5   |
| 4. Math or Dective         | Photo I                                                     | 15401       | 1       |
| 5. Elective                | Sports Mediane I                                            | 23210       | 1       |
| 6. Elective                | Professional Internshi                                      | 0 18501     | 1       |
| 7. Elective                |                                                             |             | VI      |
| 7. Elective<br>8. Elective | > 4/5 Release Time                                          |             | ¥!      |

Extra-Curricular Activities (Clubs and Sports)

| Sport/Club Name                                                                                                    | Honors    | Recognitions |
|----------------------------------------------------------------------------------------------------|-----------|--------------|
| Volley ball                                                                                                    | 9th grade |              |
| Volley Dall FCA                                                                                                    | 9th grade |              |
| A CONTRACTOR OF THE PARTY OF THE PARTY OF TH | 0         |              |

Student Spinature Villiams

Parent Signature

11-19-21 Date

11-19-21 Date List any sports or clubs you are in this year or plan to be in. Take it home and get your parent's signature!

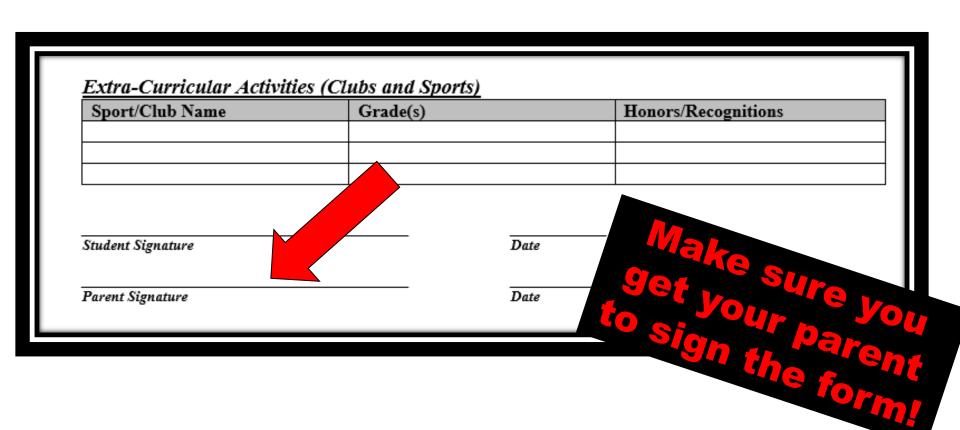

# WHEN YOU HAVE FINISHED, MAKE SURE YOUR ECAP INCLUDES ALL OF THESE GRADUATION REQUIREMENTS.

| Graduation Credits Checklist:                                 |           |                         |             |                           |  |
|---------------------------------------------------------------|-----------|-------------------------|-------------|---------------------------|--|
| 4 English: 🗌 I                                                | $\Box$ II |                         | □ IV        |                           |  |
| 4 Math: □Algebra                                              | a I 🗆 🖯   | eometry                 | □Algebra II | □4 <sup>th</sup> Math:    |  |
| 3 Science: ☐ Biolo                                            | ogy □     | l2 <sup>nd</sup> Scienc | ce:         | □3 <sup>rd</sup> Science: |  |
| 3 Social Studies: □World History □ AZ/US History □ Gov/Econ   |           |                         |             |                           |  |
| 1 PE: □                                                       |           |                         |             |                           |  |
| 1 CTE or Fine Arts credit:                                    |           |                         |             |                           |  |
| Additional University Requirements: Foreign Language I □ II □ |           |                         |             |                           |  |
| Elective Credits                                              |           |                         |             |                           |  |

### WHAT TO DO NEXT?

- Take FAQ & ECAP home and REVIEW w/ your parents!!! This is so IMPORTANT.
- Show your parents the Liberty Guidance website.
- Write down any Q's you or parents have and I will meet with you again next week.
- Have your ECAP complete & ready to turn in by 11/10/22. I will be back next week to help you put requests in online, answer Q's, and collect ECAPS.

# QUESTIONS ?

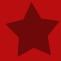

### **PUSD MATHEMATICS COURSE FLOW & SEQUENCE**

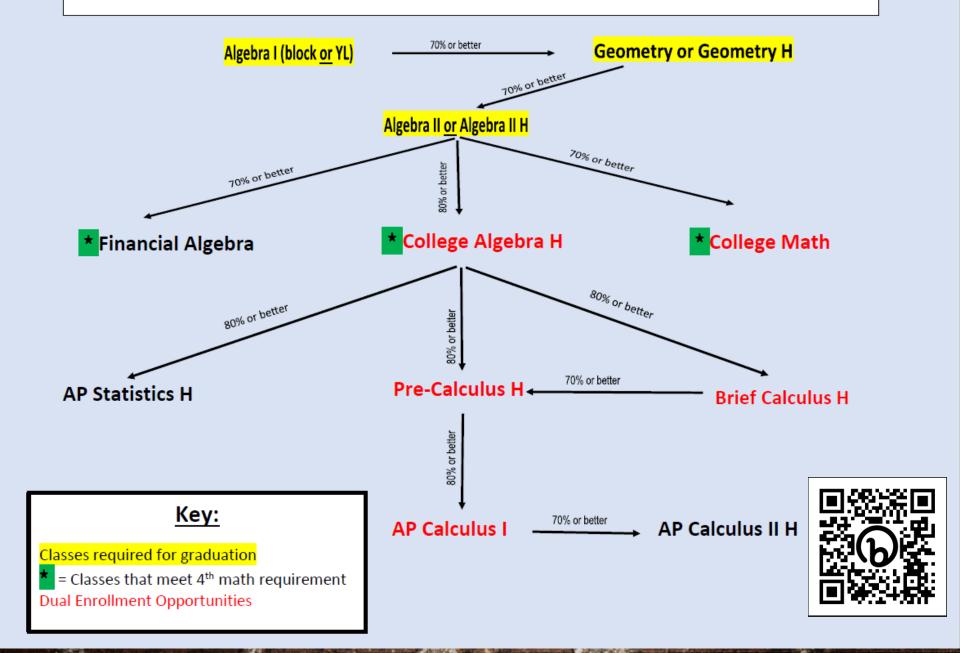